#### **Chapter 6: Functions**

Starting Out with C++ Early Objects Seventh Edition

by Tony Gaddis, Judy Walters, and Godfrey Muganda

**Addison-Wesley** is an imprint of

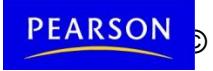

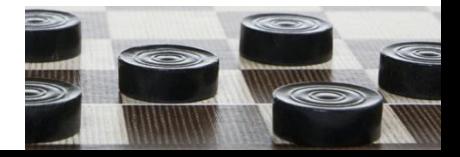

PEARSON © 2011 Data Construction, Includation Found Pearson Addison Addison Pearson Pearson Pearson - Wesley-Wesley

# **Topics**

- 6.1 Modular Programming
- 6.2 Defining and Calling Functions
- 6.3 Function Prototypes
- 6.4 Sending Data into a Function
- 6.5 Passing Data by Value
- 6.6 The **return** Statement
- 6.7 Returning a Value from a Function
- 6.8 Returning a Boolean Value

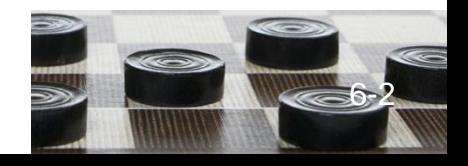

## Topics (continued)

- 6.9 Using Functions in a Menu-Driven Program
- 6.10 Local and Global Variables
- 6.11 Static Local Variables
- 6.12 Default Arguments
- 6.13 Using Reference Variables as Parameters
- 6.14 Overloading Functions
- 6.15 The **exit()** Function
- 6.16 Stubs and Drivers

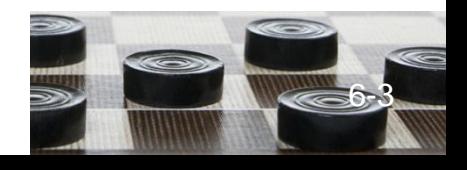

# 6.1 Modular Programming

- Modular programming: breaking a program up into smaller, manageable functions or modules
- Function: a collection of statements to perform a specific task
- Motivation for modular programming
	- Simplifies the process of writing programs
	- Improves maintainability of programs

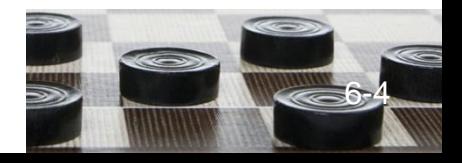

## 6.2 Defining and Calling Functions

- Function call: statement that causes a function to execute
- Function definition: statements that make up a function

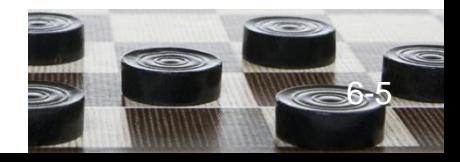

## Function Definition

• Definition includes

name: name of the function. Function names follow same rules as variable names

parameter list: variables that hold the values passed to the function

body: statements that perform the function's task

return type: data type of the value the function returns to the part of the program that called it

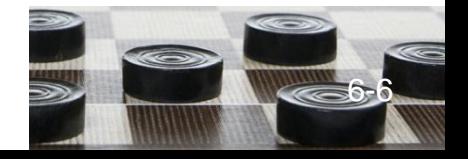

### Function Definition

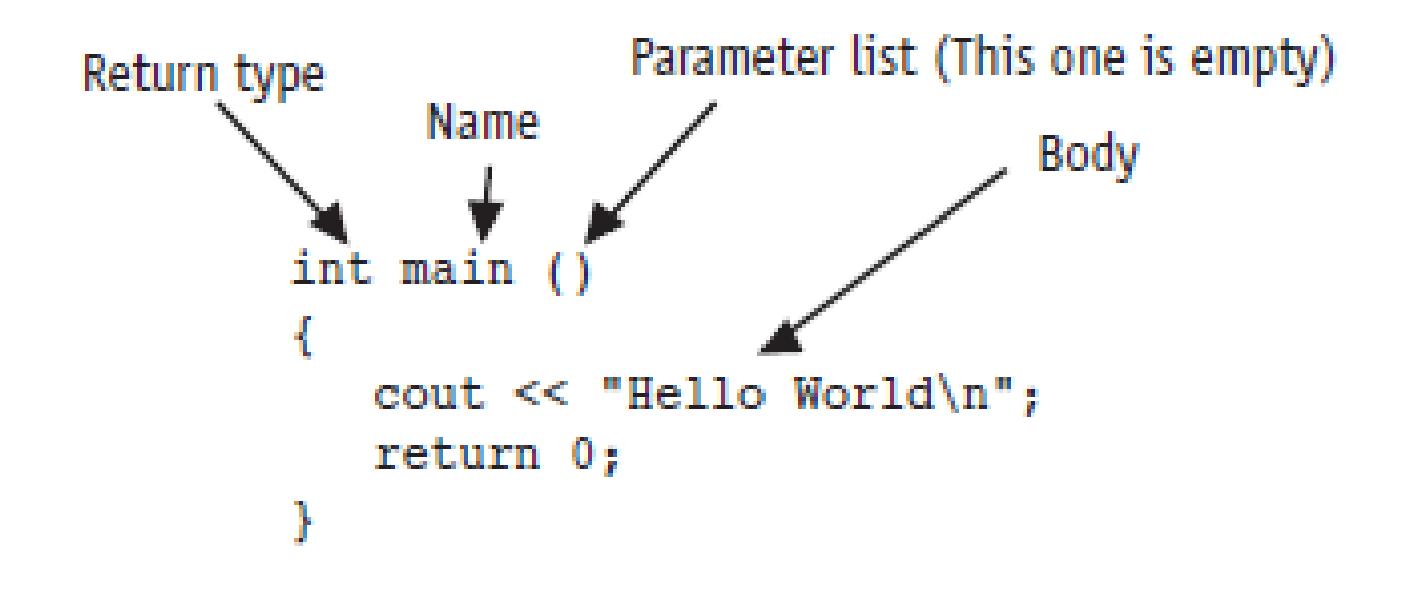

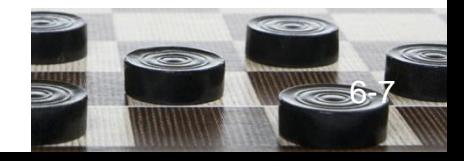

### Function Header

- The function header consists of
	- the function *return type*
	- the function *name*
	- the function *parameter list*
- Example:

**int main()**

• Note: no **;** at the end of the header

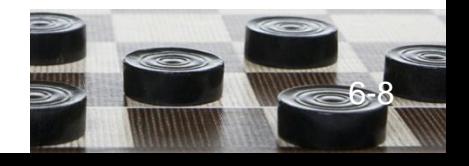

# Function Return Type

- If a function returns a value, the type of the value must be indicated **int main()**
- If a function does not return a value, its return type is **void void printHeading() { cout << "\tMonthly Sales\n"; }**

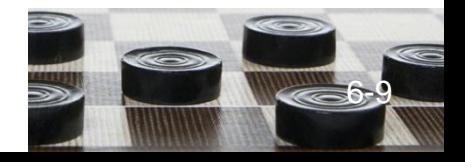

# Calling a Function

- To call a function, use the function name followed by **()** and ; **printHeading();**
- When a function is called, the program executes the body of the function
- After the function terminates, execution resumes in the calling module at the point of call

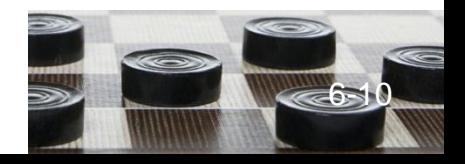

## Calling a Function

- **main** is automatically called when the program starts
- **main** can call any number of functions
- Functions can call other functions

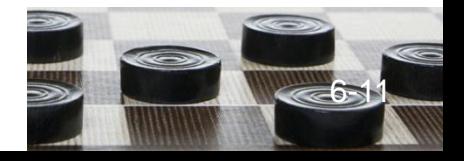

## 6.3 Function Prototypes

The compiler must know the following about a function before it is called

- name
- return type
- number of parameters
- data type of each parameter

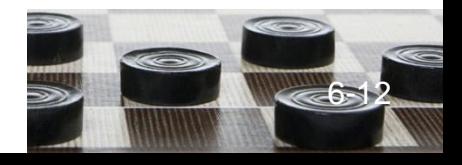

## Function Prototypes

Ways to notify the compiler about a function before a call to the function:

- Place function definition before calling function's definition
- Use a **function prototype** (similar to the heading of the function
	- Heading: **void printHeading()**
	- Prototype: **void printHeading();**

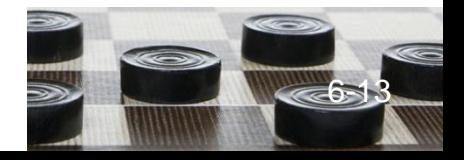

### Prototype Notes

- Place prototypes near top of program
- Program must include either prototype or full function definition before any call to the function, otherwise a compiler error occurs
- When using prototypes, function definitions can be placed in any order in the source file. Traditionally, **main** is placed first.

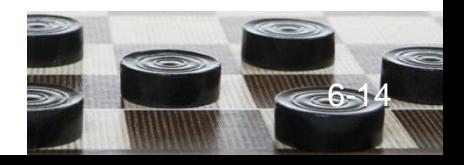

### 6.4 Sending Data into a Function

- Can pass values into a function at time of call **c = sqrt(a\*a + b\*b);**
- Values passed to function are arguments
- Variables in function that hold values passed as arguments are parameters
- Alternate names:
	- argument: actual argument, actual parameter
	- parameter: formal argument, formal parameter

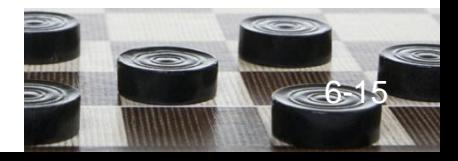

# Parameters, Prototypes, and Function Headings

- For each function argument,
	- the prototype must include the data type of each parameter in its **()**

**void evenOrOdd(int); //prototype**

– the heading must include a declaration, with variable type and name, for each parameter in its **()**

**void evenOrOdd(int num) //heading**

• The function call for the above function would look like this: **evenOrOdd(val); //call**

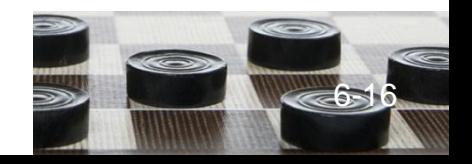

## Function Call Notes

- Value of argument is copied into parameter when the function is called
- Function can have > 1 parameter
- There must be a data type listed in the prototype **()** and an argument declaration in the function heading **()** for each parameter
- Arguments will be promoted/demoted as necessary to match parameters

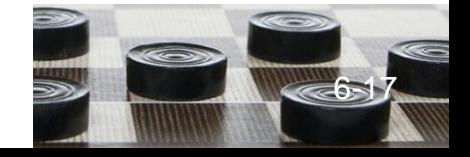

# Calling Functions with Multiple Arguments

When calling a function with multiple arguments

- the number of arguments in the call must match the function prototype and definition
- the first argument will be copied into the first parameter, the second argument into the second parameter, etc.

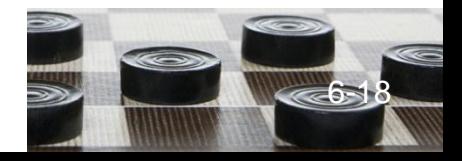

## Calling Functions with Multiple Arguments Illustration

**displayData(height, weight); // call void displayData(int h, int w)// heading { cout << "Height = " << h << endl; cout << "Weight = " << w << endl; }**

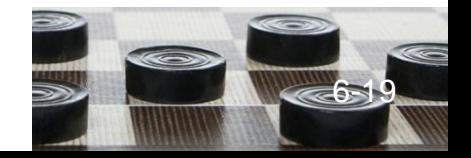

# 6.5 Passing Data by Value

- Pass by value: when argument is passed to a function, a copy of its value is placed in the parameter
- Function cannot access the original argument
- Changes to the parameter in the function do not affect the value of the argument in the calling function

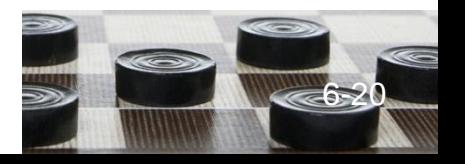

### Passing Data to Parameters by Value

• Example: **int val = 5; evenOrOdd(val);**

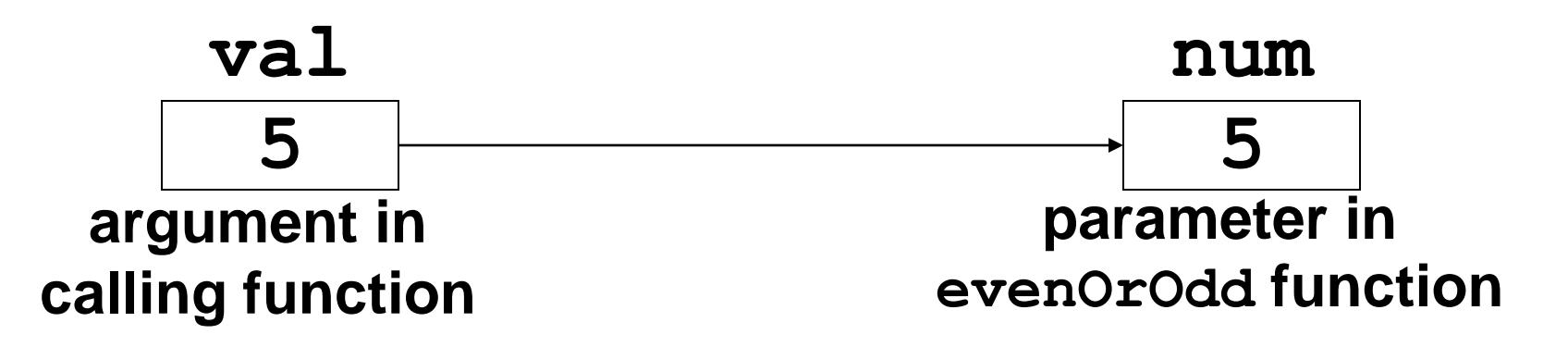

• **evenOrOdd** can change variable **num**, but it will have no effect on variable **val**

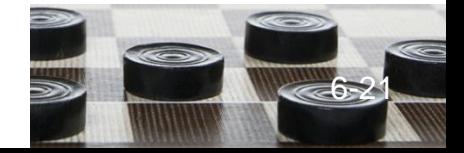

### 6.6 The **return** Statement

- Used to end execution of a function
- Can be placed anywhere in a function – Any statements that follow the **return** statement will not be executed
- Can be used to prevent abnormal termination of program
- Without a **return** statement, the function ends at its last **}**

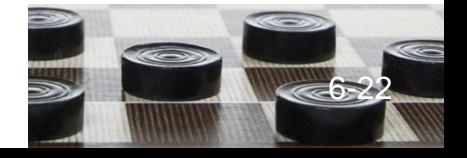

# 6.7 Returning a Value From a Function

- **return** statement can be used to return a value from the function to the module that made the function call
- Prototype and definition must indicate data type of return value (not **void**)
- Calling function should use return value, *e.g.*, – assign it to a variable
	- send it to **cout**
	- use it in an arithmetic computation
	- use it in a relational expression

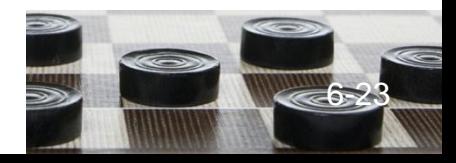

# Returning a Value – the **return Statement**

- Format: **return** *expression;*
- *expression* may be a variable, a literal value, or an expression.
- *expression* should be of the same data type as the declared return type of the function (will be converted if not)

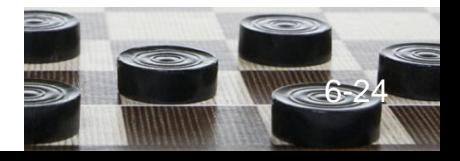

## 6.8 Returning a Boolean Value

- Function can return **true** or **false**
- Declare return type in function prototype and heading as **bool**
- Function body must contain **return** statement(s) that return **true** or **false**
- Calling function can use return value in a relational expression

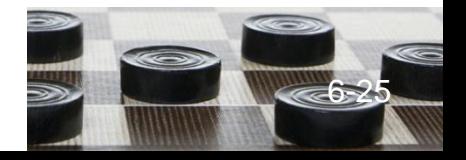

#### Boolean **return** Example

```
bool isValid(int); // prototype
bool isValid(int val) // heading
{ 
   int min = 0, max = 100;
   if (val >= min && val <= max)
      return true;
   else
     return false;
}
if (isValid(score)) // call
   …
```
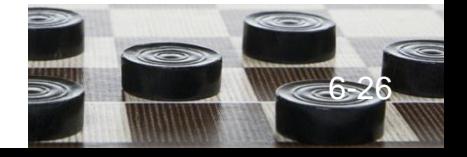

# 6.9 Using Functions in a Menu-Driven Program

#### Functions can be used

- to implement user choices from menu
- to implement general-purpose tasks
	- Higher-level functions can call general-purpose functions
	- This minimizes the total number of functions and speeds program development time

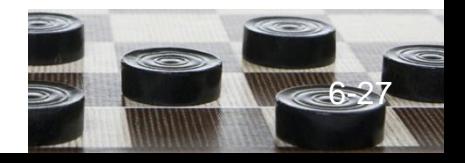

## 6.10 Local and Global Variables

- local variable: defined within a function or block; accessible only within the function or block
- Other functions and blocks can define variables with the same name
- When a function is called, local variables in the calling function are not accessible from within the called function

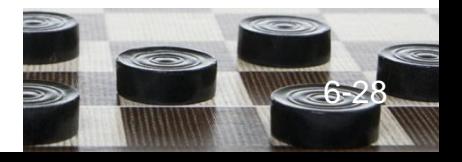

### Local and Global Variables

- global variable: a variable defined outside all functions; it is accessible to all functions within its scope
- Easy way to share large amounts of data between functions
- Scope of a global variable is from its point of definition to the program end
- Use sparingly

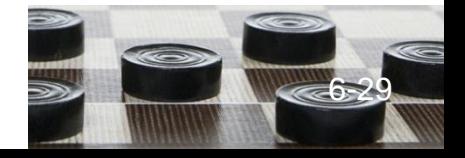

### Local Variable Lifetime

- A local variable only exists while its defining function is executing
- Local variables are destroyed when the function terminates
- Data cannot be retained in local variables between calls to the function in which they are defined

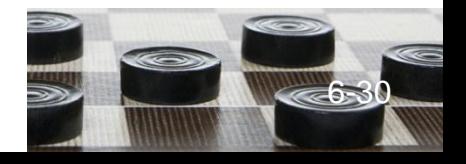

# Initializing Local and Global Variables

- Local variables must be initialized by the programmer
- Global variables are initialized to **0** (numeric) or **NULL** (character) when the variable is defined

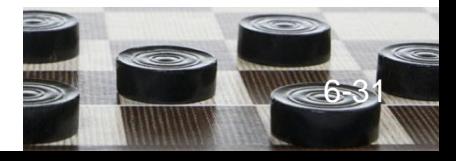

### Global Variables – Why Use Sparingly?

Global variables make:

- Programs that are difficult to debug
- Functions that cannot easily be re-used in other programs
- Programs that are hard to understand

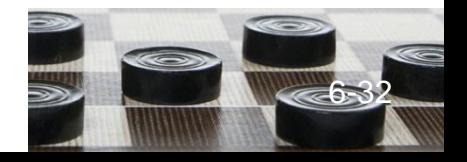

### Local and Global Variable Names

- Local variables can have same names as global variables
- When a function contains a local variable that has the same name as a global variable, the global variable is unavailable from within the function. The local definition "hides" or "shadows" the global definition.

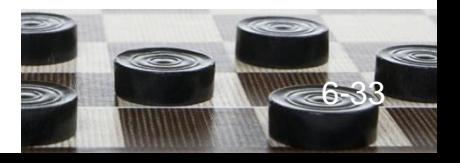

# 6.11 Static Local Variables

- Local variables
	- Only exist while the function is executing
	- Are redefined each time function is called
	- Lose their contents when function terminates
- **static** local variables
	- Are defined with key word **static static int counter;**
	- Are defined and initialized only the first time the function is executed
	- Retain their contents between function calls

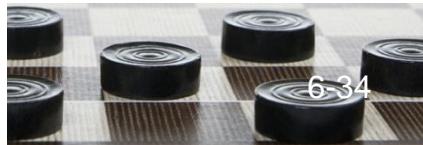

## 6.12 Default Arguments

- Values passed automatically if arguments are missing from the function call
- Must be a constant declared in prototype **void evenOrOdd(int = 0);**
- Multi-parameter functions may have default arguments for some or all of them **int getSum(int, int=0, int=0);**

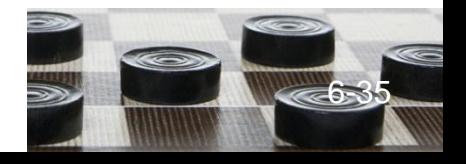

## Default Arguments

• If not all parameters to a function have default values, the ones without defaults must be declared first in the parameter list

**int getSum(int, int=0, int=0);// OK**

**int getSum(int, int=0, int); // wrong!**

• When an argument is omitted from a function call, all arguments after it must also be omitted

**sum = getSum(num1, num2); // OK sum = getSum(num1, , num3); // wrong!**

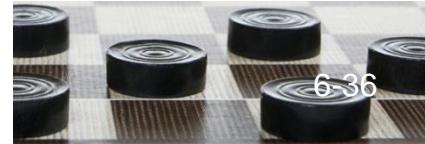

## 6.13 Using Reference Variables as Parameters

- Mechanism that allows a function to work with the original argument from the function call, not a copy of the argument
- Allows the function to modify values stored in the calling environment
- Provides a way for the function to 'return' more than 1 value

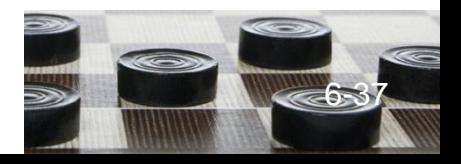

## Reference Variables

- A reference variable is an alias for another variable
- Defined with an ampersand (**&**) **void getDimensions(int&, int&);**
- Changes to a reference variable are made to the variable it refers to
- Use reference variables to implement passing parameters by reference

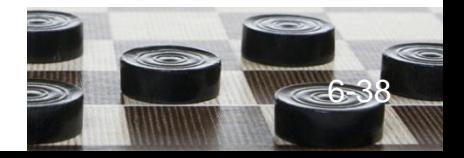

#### Pass by Reference Example

```
void squareIt(int &); //prototype
void squareIt(int &num)
{
    num *= num;
}
int localVar = 5;
squareIt(localVar); // localVar now
                       // contains 25
```
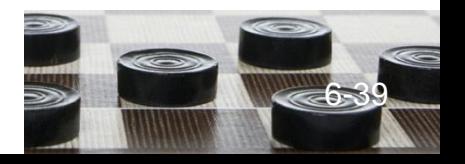

## Reference Variable Notes

- Each reference parameter must contain **&**
- Argument passed to reference parameter must be a variable (cannot be an expression or constant)
- Use only when appropriate, such as when the function must input or change the value of the argument passed to it
- Files (*i.e.*, file stream objects) should be passed by reference

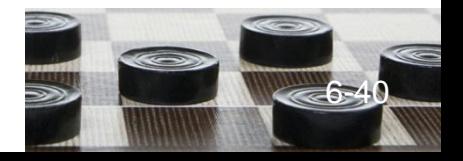

# 6.14 Overloading Functions

- Overloaded functions are two or more functions that have the same name, but different parameter lists
- Can be used to create functions that perform the same task, but take different parameter types or different number of parameters
- Compiler will determine which version of function to call by argument and parameter list

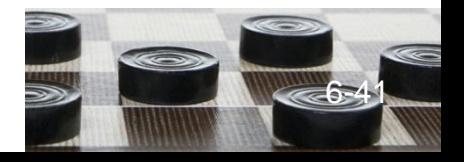

# Overloaded Functions Example

If a program has these overloaded functions,

**void getDimensions(int); // 1 void getDimensions(int, int); // 2 void getDimensions(int, float); // 3 void getDimensions(double, double);// 4** then the compiler will use them as follows: **int length, width; double base, height; getDimensions(length); // 1 getDimensions(length, width); // 2 getDimensions(length, height); // 3 getDimensions(height, base); // 4**

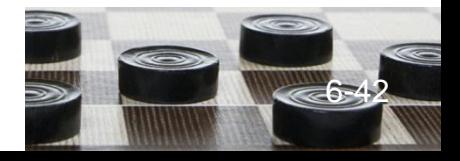

# 6.15 The **exit()** Function

- Terminates execution of a program
- Can be called from any function
- Can pass a value to operating system to indicate status of program execution
- Usually used for abnormal termination of program
- Requires **cstdlib** header file
- Use carefully

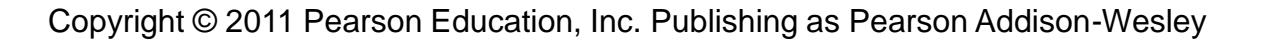

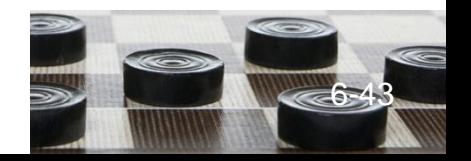

# **exit()** – Passing Values to Operating System

- Use an integer value to indicate program status
- Often, 0 means successful completion, non-zero indicates a failure condition
- Can use named constants defined in **cstdlib**:
	- **EXIT\_SUCCESS** and
	- **EXIT\_FAILURE**

## 6.16 Stubs and Drivers

- Stub: dummy function in place of actual function
- Usually displays a message indicating it was called. May also display parameters
- Driver: function that tests a function by calling it
- Stubs and drivers are useful for testing and debugging program logic and design

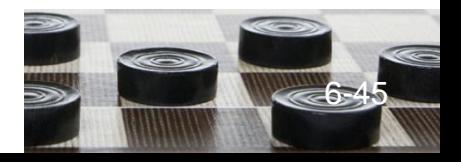

#### **Chapter 6: Functions**

Starting Out with C++ Early Objects Seventh Edition

by Tony Gaddis, Judy Walters, and Godfrey Muganda

**Addison-Wesley** is an imprint of

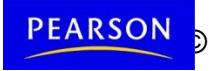

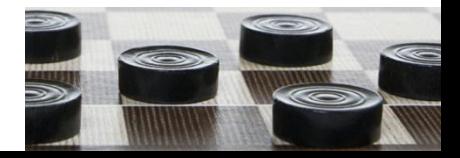

PEARSON © 2011 Data Construction, Includation Found Pearson Addison Addison Pearson Pearson Pearson - Wesley-Wesley